# CD-ROM

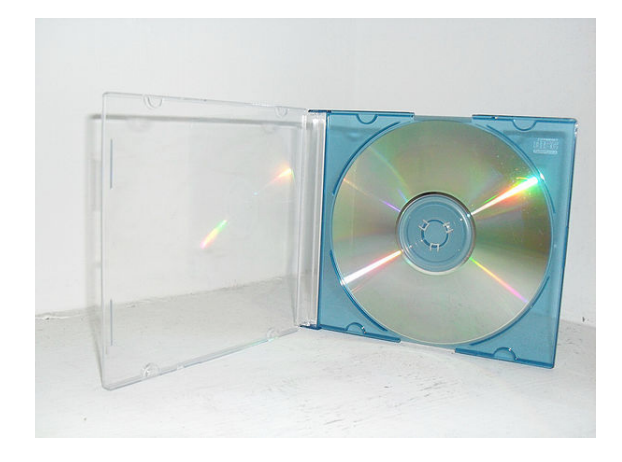

*CD virgen con su caja.*

*Esta página contiene información no técnica sobre los discos compactos; para esta información, véase Disco compacto.*

Un **CD-ROM**, [también](https://es.wikipedia.org/wiki/Disco_compacto) **cederrón**[1] (sigla del inglés *C*ompact *D*isc *R*ead-*O*nly *M*emory), es un disco compacto que utiliza rayos láser para almacenar y leer grandes cantidades de información en formato digital y que contiene los datos de acceso, pero sin p[erm](#page-2-0)isos de esc[ritura.](https://es.wikipedia.org/wiki/Idioma_ingl%C3%A9s) El CD-ROM estándar fue establecido en 1985 por [Sony](https://es.wikipedia.org/wiki/Disco_compacto) [y](https://es.wikipedia.org/wiki/Disco_compacto) Philips. Pertenece a un conjunto de libros de colores conocido como *Rainbow Books* que contiene las especificaciones técnicas para todos los formatos de discos compactos.

L[a unidad](https://es.wikipedia.org/wiki/Philips) de CD-ROM debe considerarse obligatoria en cualquier comp[utador que se en](https://es.wikipedia.org/wiki/Rainbow_Books)samble o se construya actualmente, porque la mayoría del *software* [se distribuye](https://es.wikipedia.org/wiki/Disco_compacto) [en CD](https://es.wikipedia.org/wiki/Disco_compacto)-ROM. Algunas de estas unidades leen CD-ROM y graban sobre los discos compactos de una sola grabada (CD-RW). Estas unidades se llaman quemadores, ya que funcionan con un láser que «quema» la superficie del disco para grabar la información.

Actualmente, aunque aún se utilizan, están empezando a caer en desuso desde que empezaron a ser sustituidos por unidades de DVD. Esto se debe principalmente a las mayores posibilidades de información, ya que un DVD-ROM supera en capacidad a un CD-ROM.

# **1 Historia**

El disco compacto fue creado por un holandés, y un japonés, en 1979. Al año siguiente, Sony y Philips, que habían desarrollado el sistema de audio digital Compact Disc, comenzaron a distribuir discos compactos, pero las ventas no tuvieron éxito por la depresión económica de aquella época. Entonces decidieron abarcar el mercado de la música clásica, de mayor calidad. Comenzaba el lanzamiento del nuevo y revolucionario formato de grabación audio que posteriormente se extendería a otros sectores de la grabación de datos.

El sistema óptico fue desarrollado por Philips mientras que la Lectura y Codificación Digital corrió a cargo de Sony, fue presentado en junio de 1980 a la industria y se adhirieron al nuevo producto 40 compañías de todo el mundo mediante la obtención de las licencias correspondientes para la producción de reproductores y discos.

En 1981, el director de orquesta Herbert von Karajan convencido del valor de los discos compactos, los promovió durante el festival de Salzburgo y desde ese momento empezó su éxito. Los primeros títulos grabados en discos compactos en Europa fueron la Sinfonía alpina de Richard Strauss, los valses de Frédéric Chopin interpretados por el pianista chileno Claudio Arrau y el álbum The Visitors de ABBA, en 1983 se produciría el primer disco compacto en los Estados Unidos por CBS (Hoy Sony Music) siendo el primer título en el mercado un álbum de Billy Joel. La producción de discos compactos se centralizo por varios años en los Estados Unidos y Alemania de donde eran distribuidos a todo el Mundo, ya entrada la década de los noventas se instalaron fábricas en diversos países.

En el año 1984, los CD salieron al mundo de la informática, permitiendo almacenar hasta 700 MB. El diámetro de la perforación central de los discos compactos fue determinado en 15 mm, cuando entre comidas, los creadores se inspiraron en el diámetro de la moneda de 10 centavos de florín de Holanda. En cambio, el diámetro de los discos compactos es de 12 cm, lo que corresponde a la anchura de los bolsillos superiores de las camisas para hombres, porque según la filosofía de Sony, todo debía caber allí.

# **2 Capacidad**

Un CD-ROM estándar puede albergar 650 o 700 MB de datos y los especiales de gran capacidad pueden llegar a los 800 y 900 MB. El CD-ROM es popular para la distribución de software, especialmente aplicaciones multimedia, y grandes bases de datos. Un CD pesa menos de 30 gramos.

Para poner la [mem](https://es.wikipedia.org/wiki/Megabyte)oria del CD-ROM en contexto, una novela prom[edio cont](https://es.wikipedia.org/wiki/Software)iene 60 000 palabras. Si se asume que una palabra promedio tiene 10 letras (de hecho es considerablemente menos de 10 de letras) y cada letra ocupa un byte, una novela por lo tanto ocuparía 600 000 bytes (600 Kb). Un CD puede por lo tanto contener más de 1000 novelas. Si cada novela ocupa por lo menos un centímetro en un estante, entonces un CD puede contener el equival[ente](https://es.wikipedia.org/wiki/Byte) de más de 10 metros en el estante. Sin embargo, los datos textuales pueden ser comprimidos diez veces más, usando algoritmos compresores, por lo tanto un CD-ROM puede almacenar el equivalente a más de 100 metros de estante.

*Nota:* Estos valores no son exactos.

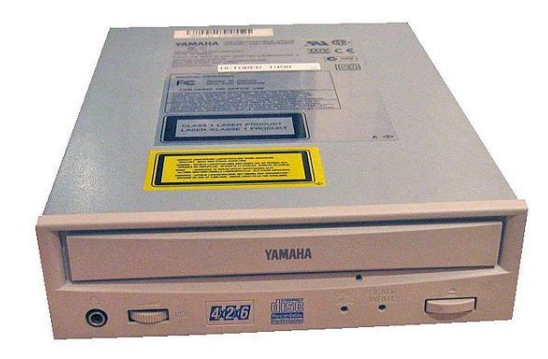

# **3 Lectora de CD**

*Unidad Lectora de CD para computadora personal.*

Una lectora de CD es un dispositivo electrónico que permite la lectura de estos mediante el empleo de un haz de un rayo láser y la posterior transformación de estos en impulsos eléctricos que la computadora interpreta, escritos por grabadoras de CD (a menudo llamadas "quemadoras") -dispositivo similar a la lectora de CD, con la diferencia [que ha](https://es.wikipedia.org/wiki/L%C3%A1ser)ce lo contrario a la lectora, es decir, transformar impulsos eléctricos en un haz de luz láser que almacenan en el CD datos binarios en forma de pozos y llanos-

Los pozos tienen una anchura de 0,6 micras, mientras que su profundidad (respecto a los llanos) se reduce a 0,12 micras. La longitud de pozos y llanos está entre las 0,9 y las 3,3 micras. Entre una revolución de la espiral y las adyacentes hay una distancia aprox[imada d](https://es.wikipedia.org/wiki/Micra)e 1,6 micras (lo que hace cerca de 20 marcas por centímetro).

Es creencia muy común el pensar que un pozo corresponde a un valor binario y un llano al otro valor. Sin embargo, esto no es así, sino que los valores binarios son detectados por las transiciones de pozo a llano, y viceversa: una transición determina un 1 binario, mientras que la longitud de un pozo o un llano indica el número consecutivo de 0 binarios.

### **4 Almacenamiento y limpieza**

El mejor empaque para el disco es en el que viene el disco al ser adquirido. También pueden utilizarse portadiscos o álbumes de discos (siempre cuando sean de buena calidad).

Nunca ha de escribirse o pintarse el disco por su cara de lectura (la no serigrafiada), para evitar errores de lectura o escritura. Pueden identificarse los discos en la parte especializada (en las instrucciones o en el disco) con un marcador especial y nunca con lápiz o bolígrafo, para evitar la provocación de grietas en el disco.

No deberían pegarse papeles o adhesivos en el disco, salvo que se trate de sistemas de etiquetado específicamente diseñados para este soporte. Un adhesivo no simétrico respecto al centro del disco podría desplazar su centro de masas y producir vibraciones no deseadas durante su lectura.

En algunos casos es probable que un disco muy dañado o agrietado se rompa dentro de la unidad de lectura o escritura del disco. En ese caso, conviene apagar el dispositivo o el equipo y contactar con alguna persona especializada, para así evitar más daños. Si no hay disponible ninguna persona especializada puede retirarse la unidad de lectura o escritura del equipo, hasta tener otra disponible.

# **5 Multisesión**

Desde hace tiempo han surgido programas computacionales para grabar unidades CD que nos permiten utilizar un disco CD-R como si de un disco regrabable se tratara. Esto no quiere decir que el CD se pueda grabar y posteriormente borrar, sino que se puede grabar en distintas sesiones, hasta ocupar todo el espacio disponible del CD.

Los discos multisesión no son más que un disco normal grabable, ni en sus cajas, ni en la información sobre sus detalles técnicos se resalta que funcione como disco Multisesión, ya que esta función no depende del disco, sino cómo está grabado.

Si se graba un CD y este no es finalizado, podemos añadirle una nueva sesión, desperdiciando una parte para separar las sesiones (unos 20 MB aproximadamente).

Haremos que un CD sea multisesión en el momento que realizamos la [segu](https://es.wikipedia.org/wiki/Disco_compacto)nda grabación sobre él, esté o no finalizado, sin embargo, al grabar un CD de música automáticamente el CD-R queda finalizado y no puede ser utilizado como d[isco](https://es.wikipedia.org/wiki/Disco_compacto) Multisesión.

No todos los dispositivos ni los sistemas operativos, son capaces de reconocer un disco con multisesión, o que no esté finalizado.

#### **5.1 Diferencias entre CD-R multisesión y CD-RW**

Puede haber confusión entre un CD-R con grabado multisesión y un CD-RW. En el momento cuando un disco CD-R se hace multisesión, el software le dará la característica para que pueda ser utilizado en múltiples sesiones, es decir, en cada grabación se [creará](https://es.wikipedia.org/wiki/CD-R)n «sesiones», que solo serán m[odificada](https://es.wikipedia.org/wiki/CD-RW)s por la cual el usuario crea conveniente. Por ejemplo, si se ha grabado en un CD-R los archivos prueba1.txt, prueba2.txt y prueba 3.txt, se habrá creado una sesión en el disco que será leída por todos los reproductores y que contendrá los archivos mencionados. Si en algún momento no se necesita alguno de los ficheros o se modifica el contenido de la grabación, el programa software creará una nueva sesión, a continuación de la anterior, donde no aparecerán los archivos que no se desee consultar, o se verán las modificaciones realizadas, es decir, es posible añadir más archivos, o incluso quitar algunos que estaban incluidos. Al realizar una modificación la sesión anterior no se borrará, sino que quedará oculta por la nueva sesión dando una sensación de que los archivos han sido borrados o modificados, pero en realidad permanecen en el disco.

Obviamente las sesiones anteriores, aunque aparentemente no aparecen permanecen en el disco y están ocupando espacio en el mismo, esto quiere decir que algún día ya no será posible «regrabarlo», modificar los archivos que contiene, porque se habrá utilizado toda la capacidad del disco.

A diferencia de los CD-R, los discos CD-RW sí pueden ser borrados, o incluso formateados (permite usar el disco, perdiendo una parte de su capacidad, pero permitiendo grabar en el ficheros nuevos). En el caso de utilizar un CD-RW cuando borramos, lo borramos completamente, se pueden hacer también borrados parciales, que necesitan una mayor potencia del láser para volver a grabarse. Un disco CD-RW se puede utilizar como un disquete, con software adecuado, siempre que la unidad soporte esta característica, se pueden manipular ficheros como en un disquete, con la salvedad de que no se borra, sino que al borrar un fichero este sigue ocupando un espacio en el disco, aunque al examinarlo no aparezca dicho archivo. Los discos CD-RW necesitan más potencia del láser para poder grabarse, por esta razón los discos regrabables tienen una velocidad de grabación menor que los discos grabables (tardan más en terminar de grabarse).

Los DVD-RW, DVD+RW funcionan de manera análoga, los DVD-RAM también, pero están diseñados para escritura como con los disquetes.

### **6 Precio**

Actualmente, los precios de los CD vírgenes varía, dependiendo de si se compra por tarrinas o con sus cajas entre los 0,2€ y los 0,9€ por unidad.

En España, la SGAE aplica un canon digital que es un sobrecoste que presupone que los clientes realizarán copias ilegales. Se realiza mediante una tasa fija aplicada a diversos medi[os](https://es.wikipedia.org/wiki/%E2%82%AC) de grabación y cuya recaudación reciben los autores, e[ditores,](https://es.wikipedia.org/wiki/SGAE) productores y artistas, asociados a alguna entidad privada de gestión de derechos de autor, en compensación por las copias que se hacen de sus trabajos en el ámbito privado.

# **7 Etiquetado**

Actualmente se están investigando una serie de tecnologías láser para grabar motivos e imágenes personalizadas en el anverso de un CD (cara opuesta a la de datos).

El sistema de etiquetado láser fue impuesto por Yamaha con DiscT@2, pero dicho sistema no tuvo éxito. Están apareciendo distintas tecnologías para etiquetar los CD, como LightScribe y Labelflash por ejemplo.

También existen impres[oras d](https://es.wikipedia.org/wiki/L%C3%A1ser)e tinta especializa[das para](https://es.wikipedia.org/wiki/Yamaha_Corporation) hac[er una imp](https://es.wikipedia.org/wiki/DiscT@2)resión de etiquetas, en discos preparados.

## **8 Véase también**

- *•* Disco compacto
- *•* CD audio
- *•* [CD-RW](https://es.wikipedia.org/wiki/Disco_compacto)
- *•* [CD-R](https://es.wikipedia.org/wiki/CD_audio)

### **9 [Refer](https://es.wikipedia.org/wiki/CD-RW)encias**

<span id="page-2-0"></span>[1] «cederrón», *Diccionario de la lengua española* (22.ª edición), Real Academia Española, 2001, http://lema.rae.es/ drae/?val=cederr%C3%B3n.

## **10 Text and image sources, contributors, and licenses**

#### **10.1 Text**

*•* **CD-ROM** *Fuente:* http://es.wikipedia.org/wiki/CD-ROM?oldid=79769638 *Colaboradores:* Youandme, Oblongo, Moriel, Abgenis, ManuelGR, Cantus, Zwobot, Tano4595, Robotito, JAAC, Herenvardo, Alexan, Soulreaper, Petronas, Airunp, JMPerez, Taichi, Emijrp, Rembiapo pohyiete (bot), RobotQuistnix, Alhen, Yrbot, Seanver, Hsilamot, BOTijo, YurikBot, Wiki-Bot, GermanX, Abanico, Equi, Gothmog, Santiperez, Cacuija, Banfield, Zimio, Bcoto, Ppja, Maldoror, KocjoBot, Tomatejc, Filipo, JorSol, BOTpolicia, CEM-bot, Laura Fiorucci, -jem-, Sebastiano, Baiji, Osepu, Roberpl, Jjafjjaf, Gafotas, Montgomery, Thijs!bot, Alvaro qc, Roberto Fiadone, RoyFocker, IrwinSantos, Isha, Mpeinadopa, [JAnDbot, Botx, Ciberrojopower, Mansoncc, Muro de Ag](http://es.wikipedia.org/wiki/CD-ROM?oldid=79769638)uas, Xavigivax, TXiKiBoT, BeaKManiak, Humberto, Netito777, Ale flashero, Bedwyr, Pólux, Biasoli, Snakeyes, Technopat, Matdrodes, El bart089, BlackBeast, Lucien leGrey, Muro Bot, Komputisto, Racso, BotMultichill, SieBot, Obelix83, Cobalttempest, Brayan Habid, Mel 23, BuenaGente, Mafores, Jim88Argentina, Quenandai, Tirithel, Marcecoro, HUB, Kikobot, Piero71, Nicop, Eduardosalg, Leonpolanco, Portland, Petruss, Poco a poco, Alexbot, Tlaoakaiser, Açipni-Lovrij, BotSottile, Kintaro, UA31, Shunere, AVBOT, David0811, Are 16, MarcoAurelio, Diegusjaimes, Arjuno3, Andreasmperu, Luckas-bot, Alejandromuneracastillo, Ptbotgourou, SuperBraulio13, Ortisa, Manuelt15, Jkbw, Dreitmen, Mctpyt, Botarel, Matu58, Frank 049, Panderine!, Drifsen, Zulucho, BOTirithel, Hprmedina, Halfdrag, RedBot, PatruBOT, Joseignaciotesas, Naident133, Elguardiandepikamierda, Ferna 22, Axvolution, Nuno93, EmausBot, Savh, Grillitus, MerlIwBot, Edc.Edc, Haydea, KLBot2, BrianRusso, Renly, Travelour, Ginés90, Xanxus777, Metemelguevopease, Julvenzor, YFdyh000, Vetranio, Johnbot, Harpagornis, Helmy oved, Legobot, Lautaro 97, Tuareg50, Tatask89, Juan4025, JacobRodrigues, Pepa76, MrCharro y Anónimos: 284

#### **10.2 Images**

- *•* **Archivo:CD-ROM\_drive.jpg** *Fuente:* http://upload.wikimedia.org/wikipedia/commons/d/d3/CD-ROM\_drive.jpg *Licencia:* CC-BY-SA-3.0 *Colaboradores:* Fotografía propia *Artista original:* User:FloSch
- *•* **Archivo:CD\_VIRGEN\_PARA\_QUEMAR\_O\_GRABAR\_ARCHIVOS.jpg** *Fuente:* http://upload.wikimedia.org/wikipedia/ commons/1/19/CD\_VIRGEN\_PARA\_QUEMAR\_O\_GRABAR\_ARCHIVOS.jpg *Licencia:* CC BY-SA 2.0 *Colaboradores:* http://www.flickr.com/photos/40542772@N05/4015112971/in/photostream/ *Artista original:* YO Pictureve
- *•* **Archivo:Commons-emblem-question\_book\_orange.svg** *Fuente:* [http://upload.wikimedia.org/wikipe](http://upload.wikimedia.org/wikipedia/commons/d/d3/CD-ROM_drive.jpg)dia/commons/1/1f/ Commons-emblem-question\_book\_orange.svg *Licencia:* [CC BY-](//commons.wikimedia.org/wiki/User:FloSch)SA 3.0 *Colaboradores:* <a href='//commons.wikimedia.org/ wiki/File:Commons-emblem-issue.svg' class='image'><img alt='Commons-emblem-issu[e.svg' src='//upload.wikimedia.org/](http://upload.wikimedia.org/wikipedia/commons/1/19/CD_VIRGEN_PARA_QUEMAR_O_GRABAR_ARCHIVOS.jpg) [wikipedia/commons/thumb/b/bc/Commons-emblem-issue.svg/25px-Commons-em](http://upload.wikimedia.org/wikipedia/commons/1/19/CD_VIRGEN_PARA_QUEMAR_O_GRABAR_ARCHIVOS.jpg)blem-issue.svg.png' width='25' height='25' [srcset='//upload.wikimedia.org/wikipedia/commons/thumb/b/bc/Commons-e](http://www.flickr.com/photos/40542772@N05/4015112971/in/photostream/)mblem-issue.svg/38px-Commons-emblem-issue.svg.png 1.5x, //upload.wikimedia.org/wikipedia/commons/thumb/b/bc/Commons-emble[m-issue.svg/50px-Commons-emblem-issue.svg.png 2x'](http://upload.wikimedia.org/wikipedia/commons/1/1f/Commons-emblem-question_book_orange.svg) [data-file-width='48' data-file-height='48' /></a>](http://upload.wikimedia.org/wikipedia/commons/1/1f/Commons-emblem-question_book_orange.svg) + <a href='//commons.wikimedia.org/wiki/File:Question\_book.svg' class='image'><img alt='Question book.svg' src='//upload.wikimedia.org/wikipedia/commons/thumb/9/97/Question\_book.svg/25px-Question\_book.svg.png' width='25' height='20' srcset='//upload.wikimedia.org/wikipedia/commons/thumb/9/97/Question\_book.svg/38px-Question\_book.svg. png 1.5x, //upload.wikimedia.org/wikipedia/commons/thumb/9/97/Question\_book.svg/50px-Question\_book.svg.png 2x' data-filewidth='252' data-file-height='199' /></a> *Artista original:* GNOME icon artists, Jorge 2701

#### **10.3 Content license**

*•* Creative Commons Attribution-Share Alike 3.0